**Ubungen zur Vorlesung Informatik II (D-BAUG) FS 2017 ¨** D. Sidler, F. Friedrich <http://lec.inf.ethz.ch/baug/informatik2/2017>

**Solution to exercise sheet**  $\#$  **9 8.5.2017 – 16.5.2017** 

## **Problem 9.1. Recursive Search Tree**

For this task open the project on codeboard: <https://codeboard.ethz.ch/inf2baugex09t01>

There are three files: SearchNode.java, SearchTree.java, and Main.java. You will work on the class SearchTree, but have a look at the class SearchNode which specifies a node in the tree and the Main class which tests your implementation.

In the lecture you have seen the data structure *binary tree* and the method Search was presented. Search iterates through the tree to find a node. As you can see in the SearchTree class, the iterative version is already implemented:

```
public SearchNode Search (int k){
    SearchNode n = root:
    while (n := null \& k \& k := n \& k)if (k < n \text{.} key) n=n. left;
         else n = n. right;
    }
    return n;
}
```
In this exercise you will implement an alternative version of the above iterative SearchNode method. More specifically we ask you to implement the same functionality, but in a recursive fashion. Please complete the following two functions:

```
private SearchNode SearchRecursion(SearchNode current_root, int k) {
   //TODO implement this
}
public SearchNode SearchRecursive( int k ) {
   SearchNode result;
   //TODO implement this
    return result ;
```
}

SearchRecursive is the function being called instead of the original Search function. The function SearchRecursive must use the private method SearchRecursion to do the actual recursion. So SearchRecursive calls the function SearchRecursion once and then SearchRecursion recursively calls itself until it reached the specific node or a leaf node. In case the node is found it returns the node otherwise it returns null.

The Main class is testing your implementation by comparing the output of provided Search function with the output of your implementation of SearchRecursive.

Once the two functions are functionally equal, submit your code.

# **Solution of Problem 9.1**.

```
public SearchNode SearchRecursive(int k) {
    SearchNode result = SearchRecursion(root, k);
    return result ;
}
private SearchNode SearchRecursion(SearchNode current_root, int k) {
    if ( null != current_root && k != current_root.key) {
         if (k < current\_root \cdot key) {
             return SearchRecursion( current_root . left, k);
```

```
} else {
             return SearchRecursion( current_root . right, k);
        }
    } else {
        return current_root;
    }
}
```
## **Problem 9.2. T9 directory**

Maybe some of you still experienced the so called T9 keyboards which used to be very popular before the raise of smart phones. Before smartphones, most phones only featured a key layout as seen in Figure [1:](#page-1-0) When typing messages a user would have to repeat a number to get to second or third latter

<span id="page-1-0"></span>

|            | $2$ (abc) | $3$ (def)         |
|------------|-----------|-------------------|
| 4(ghi)     | 5 (jkl)   | $6 \text{ (mno)}$ |
| $7$ (pqrs) | $8$ (tuv) | $9$ (wxyz)        |
| ×          | space     |                   |

Figure 1: Common key layouts on older generations of phones

mapped on a number. So e.g to type a 'f' one would have to type '3' three times. This makes entering text a slow and cumbersome process. The problem becomes even more apparent if we consider the word 'hallo'. With this method, the user must press 4, 4, 3, 3, 5, 5, 5, then pause, then 5, 5, 5, 6, 6 and finally another 6. To speed up this process *T*9 was invented.

Predictive Text (also known as T9) is a system that aims to reduce the number of key presses necessary to enter text. Instead of pressing a number multiple times to reach some letters the user has to only press the number once. For instance, in order to obtain 'h' he would press 4 only once – instead of twice. This reduces the number of key presses in the case of 'hallo' from 12 to 5. hallo will be mapped to the combination 4,2,5,5,6.

The main drawback of this approach is that these mappings are not unique. Fore example 'gcjkm' would be mapped to the same number combination 4,2,5,5,6. Usually this was resolved by ordering words that map to the same combination by their likelihood of appearance and then the user could cycle through them using the \* button.

For this exercise open the template project at <https://codeboard.ethz.ch/inf2baugex09t02>. The project contains 3 files: T9Node.java, T9Tree.java and Main.java. You will work on the T9Tree.java file. Also have a look at the code in T9Node.java which specifies a node in the tree. The code in Main.java is used to test your implementation and is explained further down.

Your task in this exercise is to complete a very simple T9 implementation by completing the following tasks:

- Study the code and understand the existing implementation. Understand that we are dealing with a tree here, where each Node has eight children (numbers 2-9 on the phone keyboard). Each node contains a Vector (growing array) of Strings representing words which match the T9 sequence to this Node.
- Complete the methods reverseNumber, addWord and findWords in T9Tree.java which we describe in more detail below.

#### **reverseNumber**

Method reverseNumber is used as a tool function in findWords and should be pretty straightforward.

//pre: a number //post: the reversed of that number  $-$  eg. 12345 becomes 54321 private long reverseNumber(long number)

**Hint:** To get the last digit of a number you can use:

int last\_digit =  $(number % 10);$ 

#### **addWord**

public void addWord(String newword)

Within this function your task is to take a word - lets take e.g. our running example 'hello' and add it to the tree. To do so you would start at the tree root and look at the first letter of your word - in this case a 'h'. You map the 'h' to a number - you can use the char2number method for this purpose. This returns the number encoding for the string. Watch out that the indexing in the array will be off by two (so e.g. number encoding '2' should map to the zeroth child Node. So in our example 'h' would map to 4 - we subtract 2 to get the 2nd child Node. Watch out that this could be empty (null). If that is the case we create a new node - otherwise we follow the existing one. We now repeat this process for each letter of the word, and traveling down the tree in the process (and / or creating nodes in the process). Once we ran out of letters in our word, we reached the final node and we call the addString method of this node.

#### **findWords**

//pre: a word encoded as a number //post: returns all the strings contained in the tree that are encoded  $//$  by this number(can be more then one!) public Vector<String> findWords(long number)

Finally we turn the problem around. The method findWords takes a number and returns all the words that would map to it. So for 42556 it could e.g. return hallo. To implement the function remember that the leading number always determines the direction of traversal in the tree. For instance, in the running example you would first look at the 4, then at the 2, 5 and so on. Therefore it might be beneficial to use the reverseNumber method you already implemented to make access to those digits easier. Pass through the tree guided by the digits of the number - should you encounter an empty child (null) - simply return null. Otherwise return all the strings stored in the final node.

You can test your program by un-commenting the annotation @RunTests at the beginning of the class Main. Once you pass the test you can submit your program.

**To test** your implementation, you can use the following commands which are implement in the Main class:

enter Adam number 2326 samet9 Adam

The enter command takes a word (Adam) and adds it to the T9 dictionary (T9Tree). The number command takes a number (2326) and returns all words which map to this T9 number, e.g. Adam. The samet9 command returns all words which have the same t9 mapping as the given word (Adam).

## **Solution of Problem 9.2**.

```
//pre: it will have the tree in any state – only guarantee is that there is the root node
// so be aware that you will have to create nodes while traversing if they do not exist
//post: changed the tree, such that it contains all the nodes necessary to encode the string
// saves the string at the node with the right encoding − see handout for more details
public void addWord(String newWord) {
   T9Node curRoot = root;for (int i = 0; i < newWord.length(); i++) {
       char current_letter = newWord.charAt(i);
        int index = char2number(current_letter) - 2; //watch out for the -2 here
        T9Node child = curRoot.children[index];
        if ( child == null) {
            child = new T9Node();curRoot. children [index] = child;}
       curRoot = child;}
    // after this loop cur_root should point at the T9 Node that responds to the number sequence
        given by our string
   curRoot.addString(newWord);
}
//pre: a number
//post: the reversed of that number − eg. 12345 becomes 54321
private long reverseNumber(long number) {
    long n = number;long reverse = 0;while (n != 0) {
        reverse = reverse * 10;reverse = reverse + n\%10;n = n/10;
   }
    return reverse ;
}
//pre: a word encoded as a number
//post: returns all the strings contained in the tree that are encoded by this number (can be
    more then one!)
public Vector<String> findWords(long number) {
    long curNumber = reverseNumber(number);
    T9Node curRoot = root;while (curNumber >= 1) {
        int digit = (int) (curNumber % 10);
       curNumber = curNumber / 10;curRoot = curRoot.children [ digit - 2];if (curRoot == null)return null ;
   }
    return curRoot.words;
}
```
### **Problem 9.3. Binary Trees**

Consider the sequence 9*,* 5*,* 14*,* 7*,* 3*,* 16*,* 1*,* 4. Insert these elements in this order into an empty

- 1. binary search tree (without any balancing).
- 2. binary Max-Heap.

Draw and give the pre-, post- and in-order traversal of the resulting trees.

Now insert the element 2 and draw the trees after the insertion.

Then remove the element 14 and draw the trees after the deletion.

Hint: To remove an element in a heap, swap it with the last element. Then, depending on the parent element, sink or bubble up the element.

**Submission link:** <https://codeboard.ethz.ch/inf2baugex09t03>

## **Solution of Problem 9.3**.

### **The binary tree before and after inserting** 2**:**

- 1. Pre-order: 9 5 3 1 4 7 14 16
- 2. In-order: 1 3 4 5 7 9 14 16
- 3. Post-order: 1 4 3 7 5 16 14 9

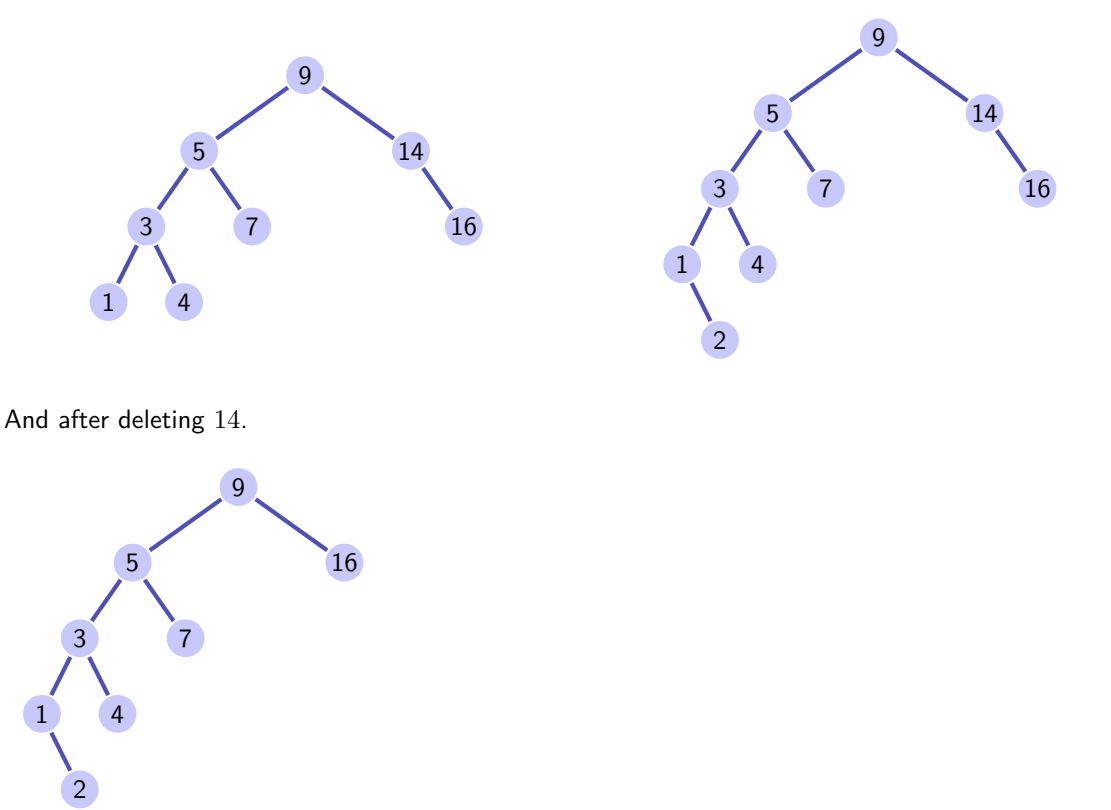

**The binary Max-Heap before and after inserting** 2**:**

1. Pre-order: 16 7 5 4 3 14 9 1

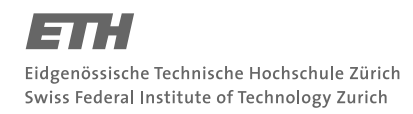

- 2. In-order: 4 5 7 3 16 9 14 1
- 3. Post-order: 4 5 3 7 9 1 14 16

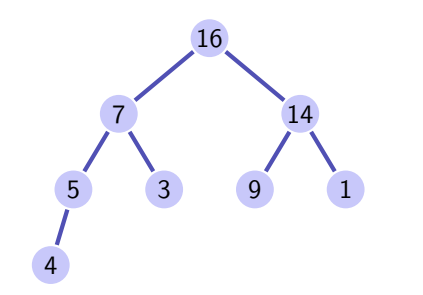

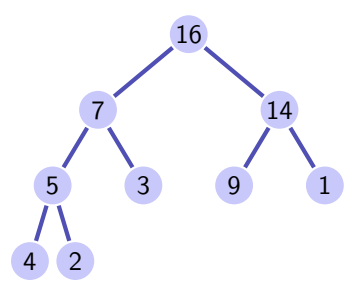

**And after deleting** 14**:**

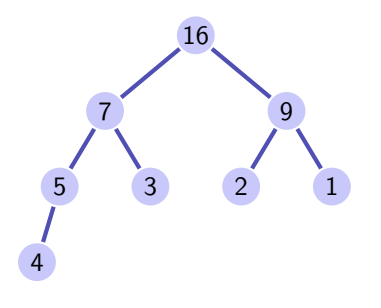